# Building Java Programs

Homework 8: Critters

**reading: Critters Assignment Spec**

Copyright 2010 by Pearson Education

### **Critters**

- A simulation world with animal objects with behavior:
	- $\bullet$  eat eating food
	- fight animal fighting
	- · getColor color to display
	- getMove movement
	- · toString letter to display
- You must implement:
	- Ant
	- y Bird
	- $\bullet$ Hippo
	- $\bullet$ Vulture
	- $\bullet$ Husky (creative)

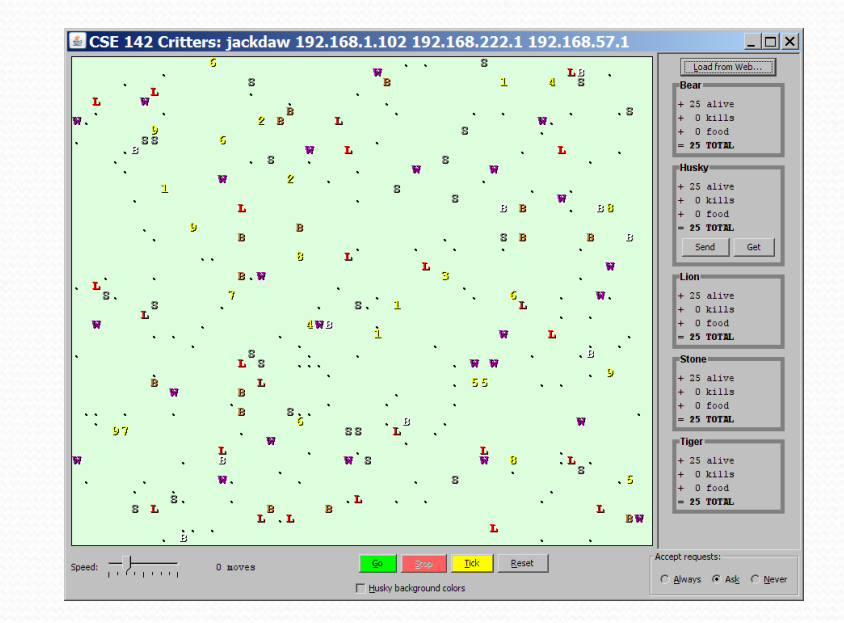

#### A Critter subclass

public class **name** extends Critter {

- $\bullet$  extends Critter tells the simulator your class is a critter • an example of *inheritance*
- Write some/all 5 methods to give your animals behavior.

...

}

### How the simulator works

- When you press "Go", the simulator enters a loop:
	- $\bullet$  move each animal once (getMove), in random order
	- $\bullet$  if the animal has moved onto an occupied square,  $fight!$
	- $\bullet$  if the animal has moved onto food, ask it if it wants to eat

- Key concept: The simulator is in control, NOT your animal.
	- $\bullet$  Example:  $getMove$  can return only one move at a time. getMove can't use loops to return a sequence of moves.
		- It wouldn't be fair to let one animal make many moves in one turn!
	- Your animal must keep state (as fields) so that it can make a single move, and know what moves to make later.

#### Critter exercise: Cougar

• Write a critter class  $\text{Cougar}$  (the dumbest of all animals):

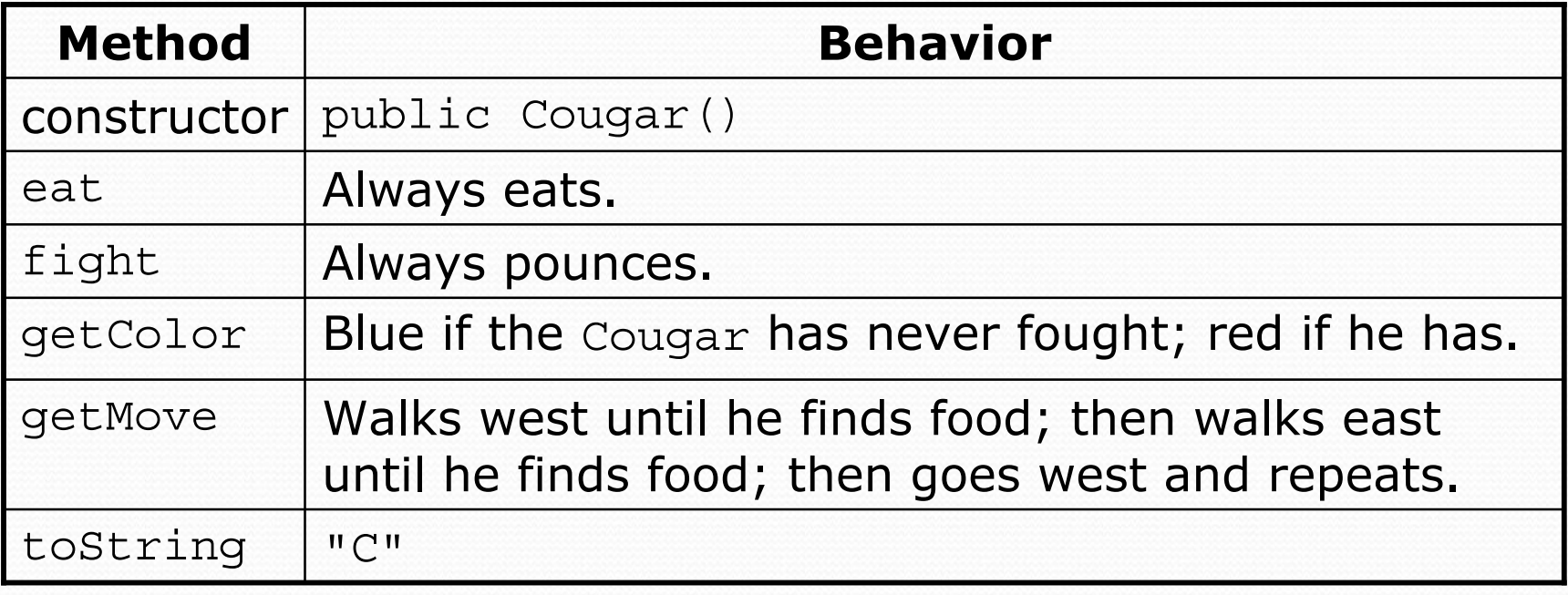

### Ideas for state

- You must not only have the right state, but update that state properly when relevant actions occur.
- Counting is helpful:
	- How many total moves has this animal made?
	- How many times has it eaten? Fought?
- Remembering recent actions in fields is helpful:
	- Which direction did the animal move last?
		- How many times has it moved that way?
	- Did the animal eat the last time it was asked?
	- How many steps has the animal taken since last eating?
	- How many fights has the animal been in since last eating?

### Keeping state

• How can a critter move west until it finds food?

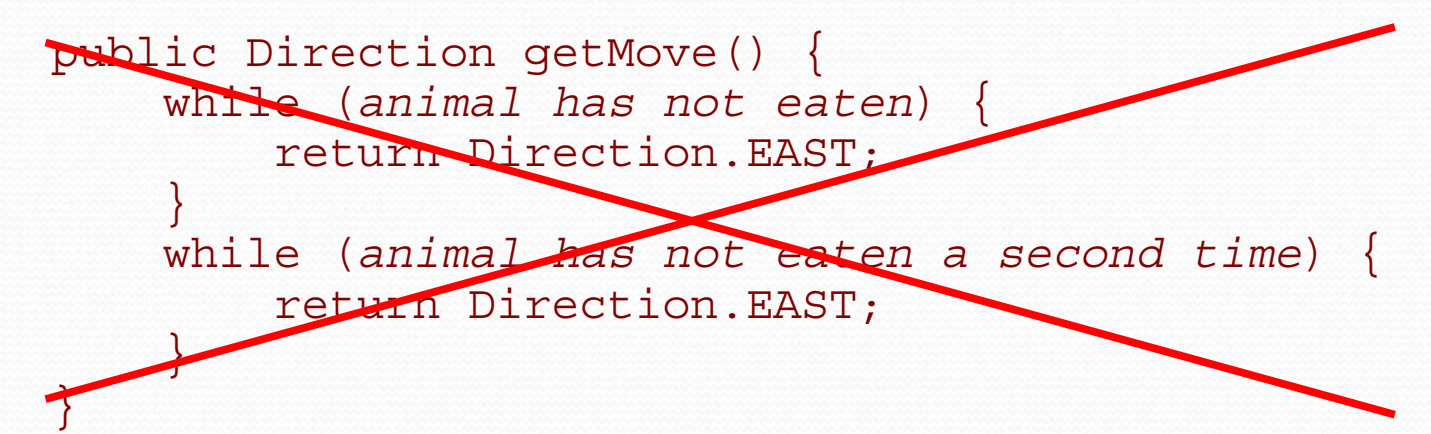

```
private int moves; // total moves made by this Critter
public Direction getMove() {
    moves++;
    if (moves \frac{6}{5} 4 == 1 || moves \frac{6}{5} 4 == 2) {
         return Direction.WEST;
     } else {
         return Direction.EAST;
    }
}
```
#### Cougar solution

```
import java.awt.*; // for Color
public class Cougar extends Critter {
    private boolean west;
    private boolean fought;
    public Cougar() {
        west = true;
        fought = false;
    }
    public boolean eat() {
        west = !west;return true;
    }
    public Attack fight(String opponent) {
        fought = true;return Attack.POUNCE;
    }
```
...

#### Cougar solution

```
public Color getColor() {
    if (fought) {
        return Color.RED;
    } else {
        return Color.BLUE;
    }
}
public Direction getMove() {
    if (west) {
        return Direction.WEST;
    } else {
        return Direction.EAST;
    }
}
public String toString() {
    return "C";
}
```
...

}

### Testing critters

- Focus on one specific critter of one specific type
	- Only spawn 1 of each animal, for debugging
- Make sure your fields update properly
	- Use println statements to see field values
- Look at the behavior one step at a time
	- Use "Tick" rather than "Go"

#### Critter exercise: Snake

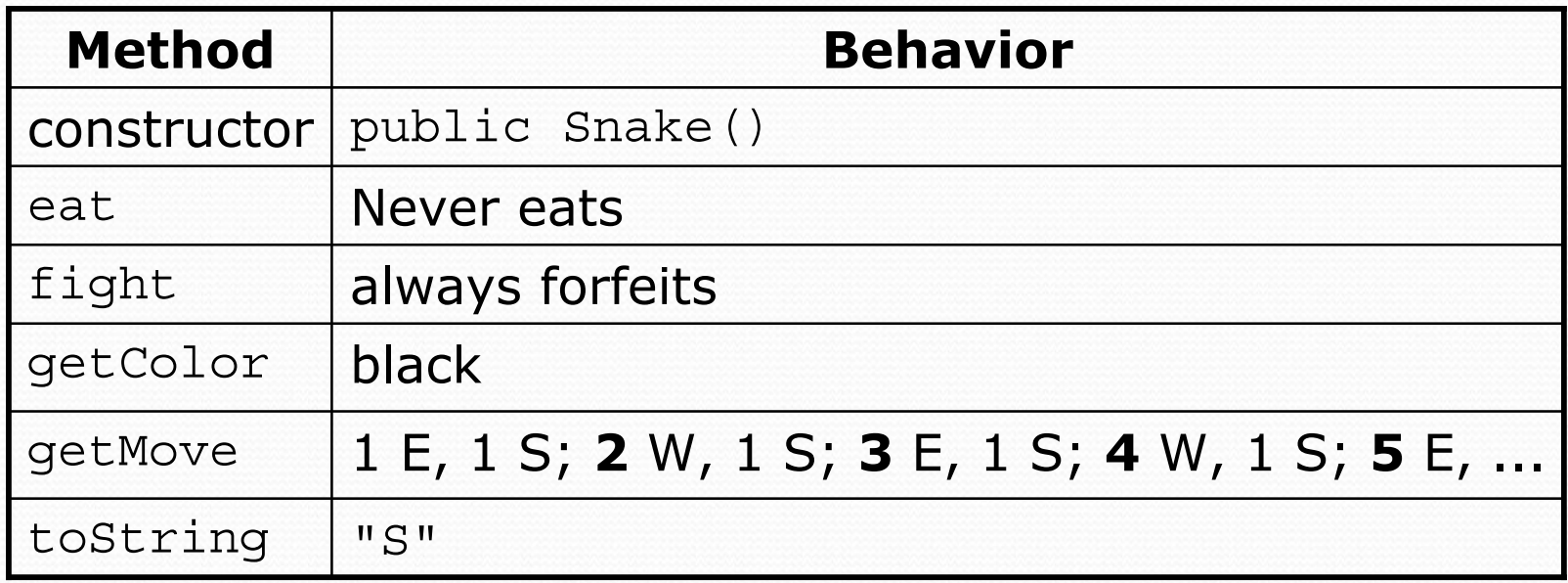

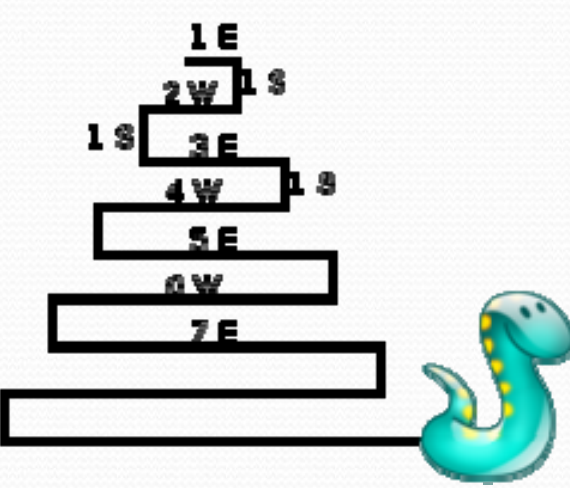

## Determining necessary fields

- Information required to decide what move to make?
	- Direction to go in
	- Length of current cycle
	- Number of moves made in current cycle
- Remembering things you've done in the past:
	- an int counter?
	- a boolean flag?

#### Snake solution

```
import java.awt.*; // for Color
public class Snake extends Critter {
    private int length; // # steps in current horizontal cycle
    private int step; // # of cycle's steps already taken
    public Snake() {
       length = 1;step = 0;
    }
    public Direction getMove() {
        step++;
        if (step > length) { // cycle was just completed
           length++;
            step = 0;
            return Direction.SOUTH;
        } else if (length 2 == 1) {
            return Direction.EAST;
        } else {
            return Direction.WEST;
    } }
    public String toString() {
        return "S";
} }
```